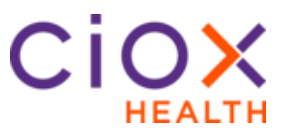

**Overview** Health Source has a Tray App as part of its installation that allows functionality like downloading documents, fulfilling requests, etc. In some cases, a user may only need limited access to HealthSource. These users will not be responsible for fulfilling a request but may still need access to search requests for information.

> Below you will find the actions that are available when the HealthSource Tray App is *not* installed. Please contact your Ciox representative for instruction should you need a Tray App installation.

**When the HealthSource TrayApp is NOT Installed**

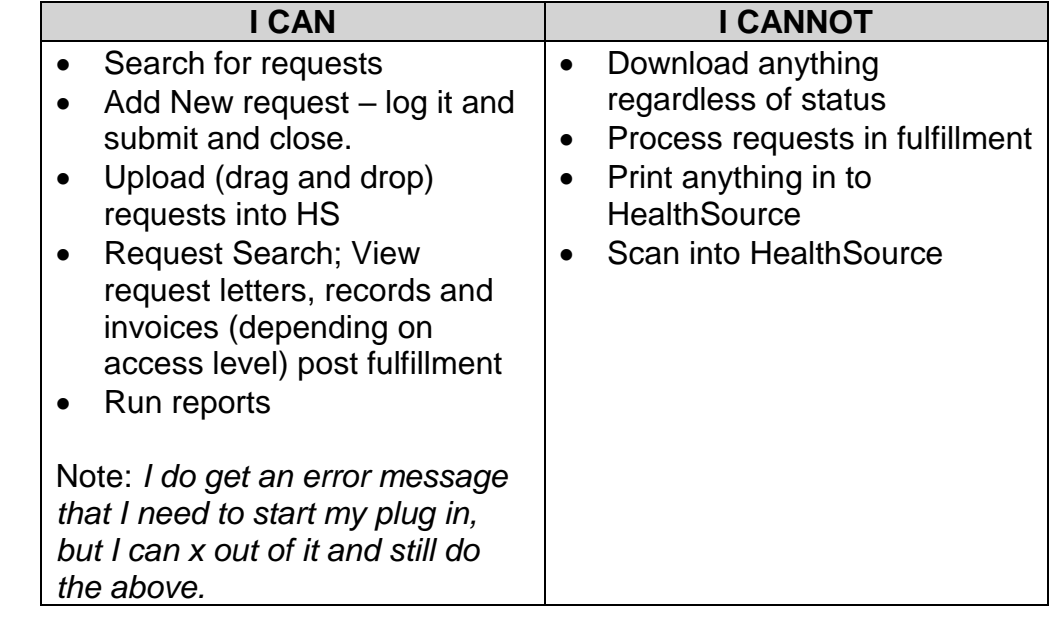

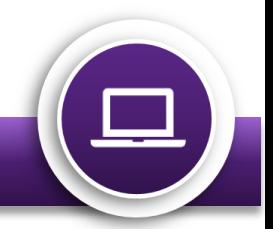